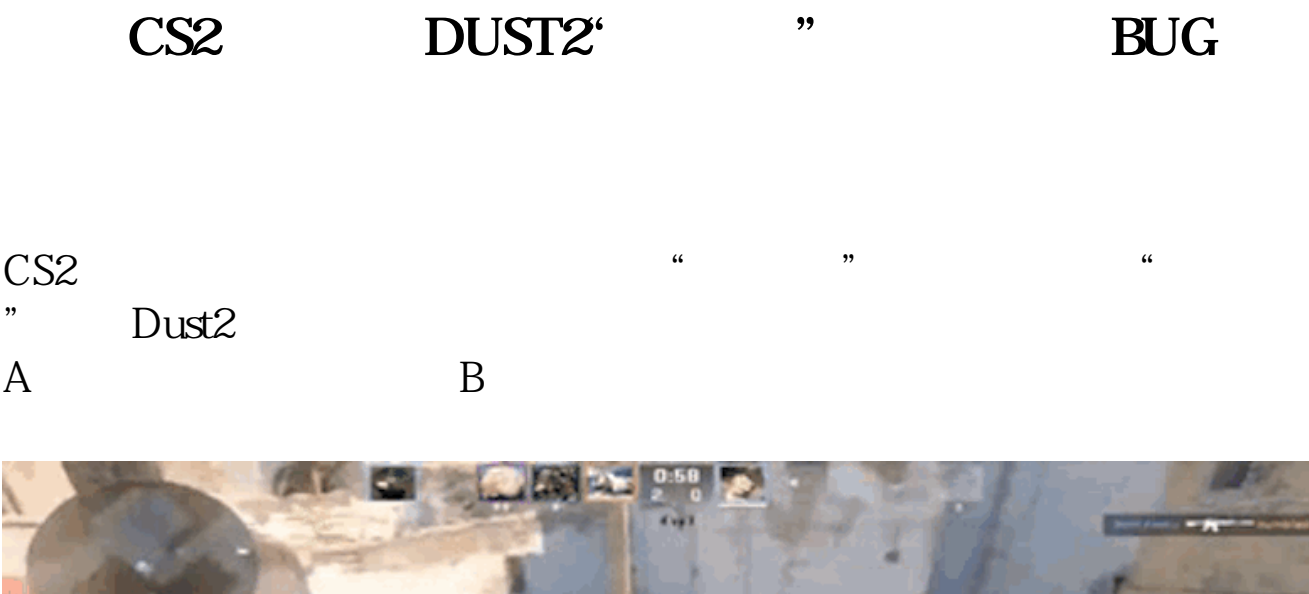

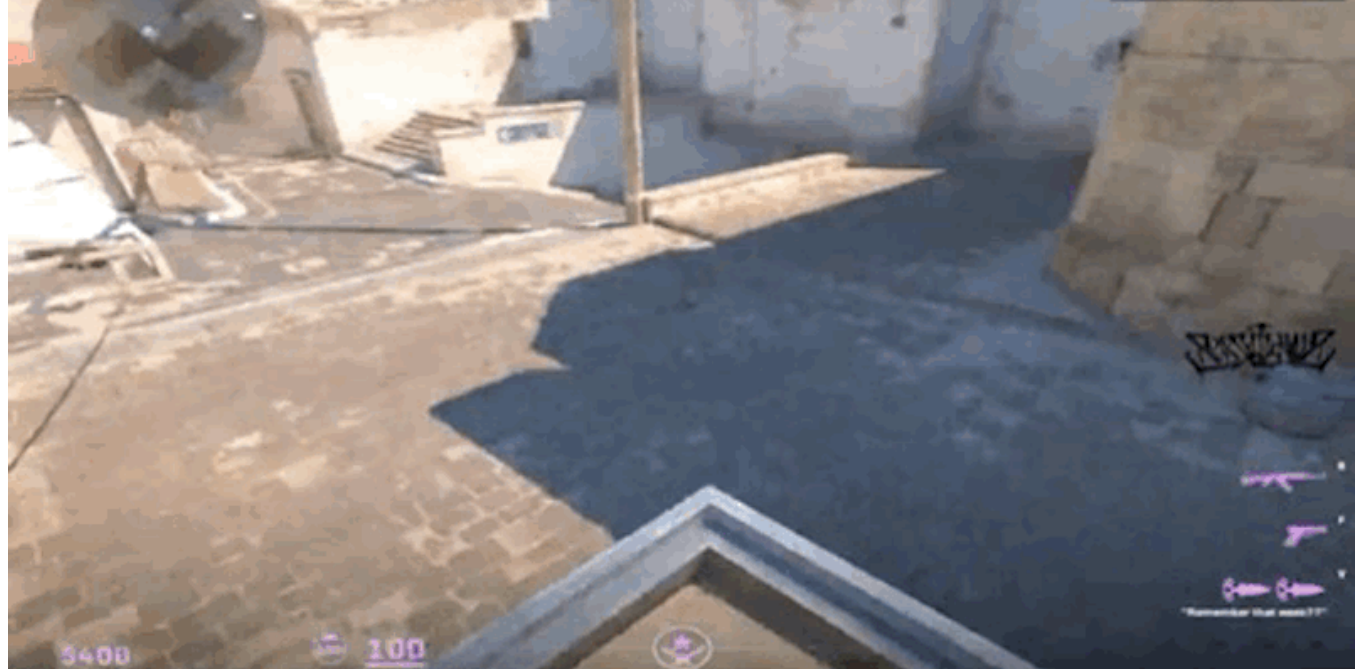

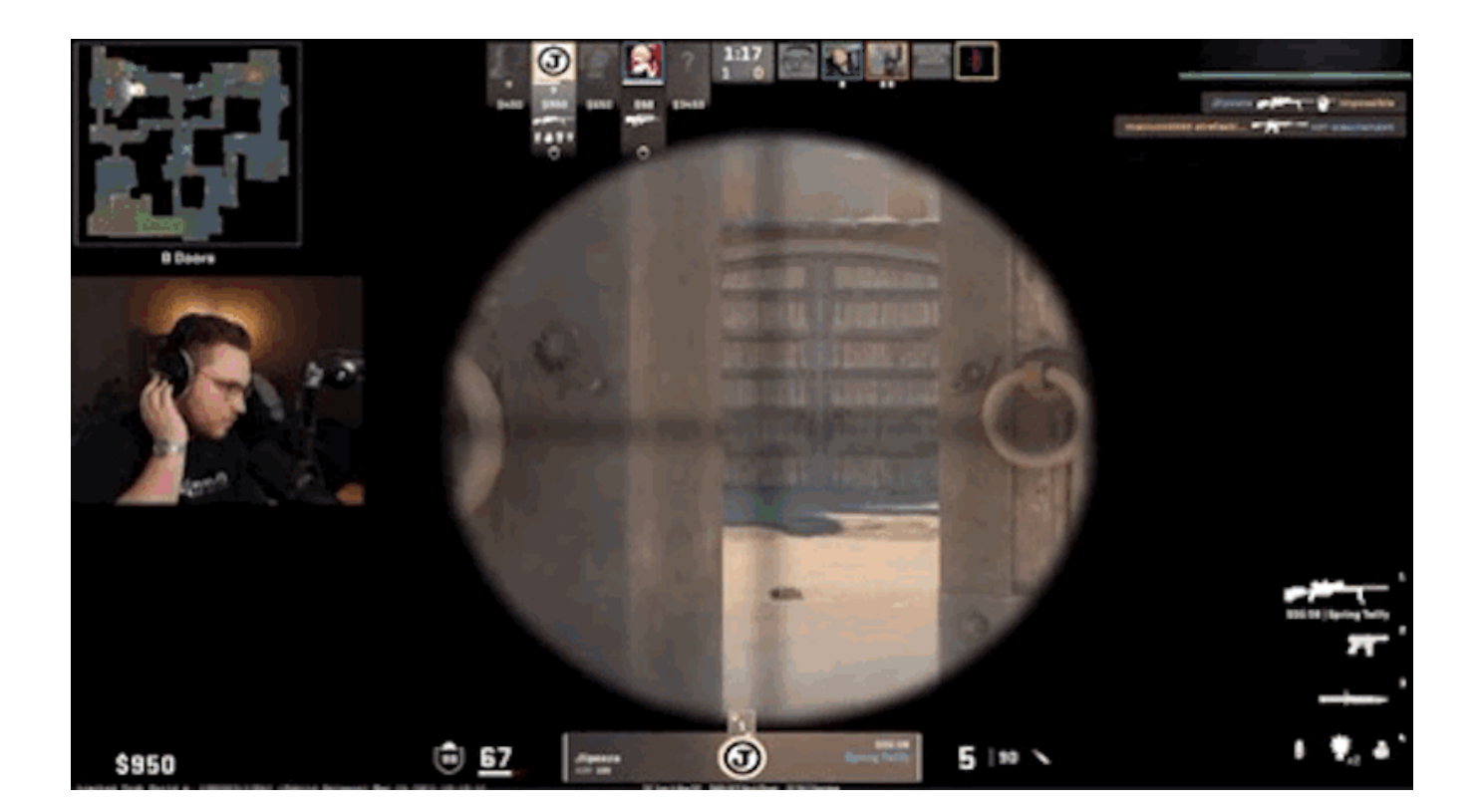

 $CS2$ 

本文链接:<https://dqcm.net/zixun/168016638214025.html>